# Le projectile [si02] - Exercice

## Karine Zampieri, Stéphane Rivière

Unisciel algoprog Version 22 mai 2018

## Table des matières

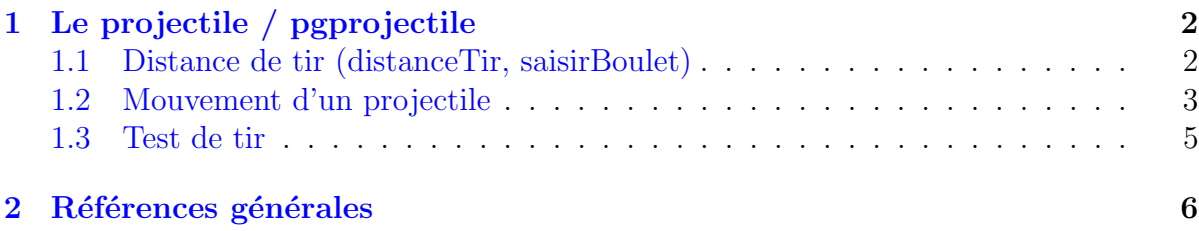

## Python - Le projectile (Solution)

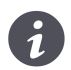

Mots-Clés Simulation $\blacksquare$ Requis Axiomatique impérative (sauf Fichiers) Optionnel Graphique Difficulté • ∘ ∘

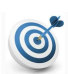

### **Objectif**

Cet exercice détermine puis trace la trajectoire d'un boulet de canon par simulation physique.

## <span id="page-1-0"></span>1 Le projectile / pgprojectile

## <span id="page-1-1"></span>1.1 Distance de tir (distanceTir, saisirBoulet)

#### Distance de tir

Un boulet de canon qui sort avec une vitesse  $v_0$  et une inclinaison d'angle  $\alpha$  par rapport à l'horizontale atterrit plus loin (sur terrain plat) à une distance :

 $dist = v_0^2 \sin(2\alpha)/g$ 

où  $g = 9.80665 \text{ m/s}^2$  est la constante gravitationnelle.

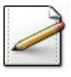

Définissez la constante GTERRE=9.81 (accélération de la pesanteur).

Définissez le type Boulet, structure contenant la vitesse  $\vee$  (réel) et l'angle d'inclinaison alpha (réel) initiaux d'un boulet.

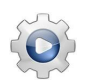

Validez vos définitions avec la solution.

### Solution Python

```
GTERRE = 9.81
""" Accélération de la pesanteur """
class Boulet:
   """ Représente un Boulet """
   def __init__(self):
       self.v0 = 0.0""" vitesse initiale """
        self.alpha = 0.0""" angle d'inclinaison en radians """
```
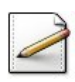

 $\acute{E}$ crivez une fonction  $\acute{a}$ istanteTir(b) qui calcule et renvoie la distance du tir d'un Boulet b (voir formule ci-dessus).

#### Outil Python

La fonction sinus  $sin(x)$  est définie dans la bibliothèque math.

#### **Solution Paramètres**

Entrants : Un Boulet b Résultat de la fonction : Un réel

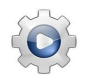

Validez votre fonction avec la solution.

#### Solution Python

```
def distanceTir(b):
    """ Distance d'un tir
    :param b: un Boulet
    :return: la distance du tir de b
    "''"return (b.v0 * b.v0 * math.sin(2.0 * b.alpha)) / GTERRE
```
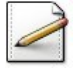

Écrivez une procédure  $s$ aisirBoulet(b) qui saisit les caractéristiques d'un Boulet dans b. Affichez l'invite :

```
Angle et vitesse du boulet?
```
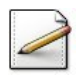

Ecrivez une procédure afficherBoulet(b) qui affiche les caractéristiques (angle et vitesse) d'un Boulet b.

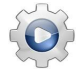

Validez vos procédures avec la solution.

#### Solution Python

```
def saisirBoulet(b):
    """ Saisie les caractéristiques d'un Boulet
    :param b: un Boulet
    """
   print("Angle et vitesse du boulet? ", sep="", end="")
   b.alpha = float(input())b.v0 = float(input())
```

```
def afficherBoulet(b):
    """ Affiche les données d'un Boulet
    :param b: un Boulet
    "''"print("==> angle et vitesse du boulet ", b.alpha, " ", b.v0, sep="")
```
### <span id="page-2-0"></span>1.2 Mouvement d'un projectile

Un projectile de position  $p(t) = \begin{pmatrix} x \\ y \end{pmatrix}$ *y* de vitesse  $v(t) = \begin{pmatrix} v_x(t) \\ v_y(t) \end{pmatrix}$  $v_y(t)$  $\setminus$ soumis à une accélération  $a(t) = \begin{pmatrix} a_x(t) \\ a_y(t) \end{pmatrix}$  $a_y(t)$  $\setminus$ pendant un temps *δt* a pour nouvelle vitesse :

$$
v(t + \delta t) = v(t) + a \cdot \delta t
$$

et nouvelle position :

$$
p(t + \delta t) = p(t) + v(t + \delta t) \cdot \delta t
$$

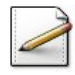

Ecrivez une procédure bougerProjectile(x,y,vx,vy,ax,ay,dt) qui calcule la nouvelle position dans  $(x, y)$  et la **nouvelle** vitesse dans  $(vx, vy)$  d'un projectile d'accélération  $(ax, ay)$ à l'instant de suivant. Tous les paramètres sont des réels.

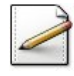

Ecrivez une fonction  $distanceSimule(b, dt)$  qui calcule et renvoie la distance du tir d'un projectile lanc´e avec un Boulet b soumis `a la force de pesanteur (constante GTERRE) de valeur 9.81, le delta temps étant  $dt$  (réel).

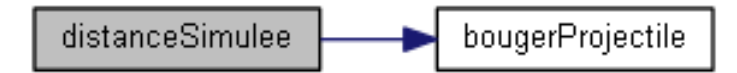

#### Aide méthodologique

Placez le projectile en  $(0,0)$  de vitesse initiale  $(v0\cos\alpha, v0\sin\alpha)$ , puis bougez le projectile avec l'accélération  $(0, -q)$  jusqu'à ce que  $y \leq 0$ , enfin retournez *x*.

#### Outil Python

Les fonctions sinus  $sin(x)$  et cosinus  $cos(x)$  sont définies dans la bibliothèque math.

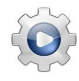

Validez votre procédure et votre fonction avec la solution.

```
Solution Python @[pgprojectile.py]
def bougerProjectile(x, y, vx, vy, ax, ay, dt):
    """ Bouge un projectile
    :param x: position x
    :param y: position y
    :param vx: vitesse x
    :param vy: vitesse y
    :param ax: accéleration x
    :param ay: accéleration y
    :param dt: delta temps
    :return: le tuple (x,y,vx,vy)
    "''"vx += ax * dtvy == ay * dtx == vx * dty == vy \times dtreturn (x, y, vx, vy)
def distanceSimulee(b, dt):
    """ Distance simulée d'un tir
    :param b: un Boulet
    :param dt: delta temps
```

```
:return: la distance d'un tir de vitesse v0 d'angle alpha de delta dt
"''"
```

```
x = 0.0y = 0.0
```

```
vx = b.v0 \times math.cos(b.alpha)vy = b.v0 * math.sin(b.alpha)btir = True
while btir:
    x, y, vx, vy = bougerProjectile(x, y, vx, vy, 0.0, -GTERRE, dt)
    btir = (y > 0.0)return x
```
### <span id="page-4-0"></span>1.3 Test de tir

Ecrivez une procédure test\_tir qui saisit les caractéristiques de tir d'un boulet (angle et vitesse) puis calcule et affiche la distance exacte et les distances simulées à  $0.1$  et  $0.01$ du tir.

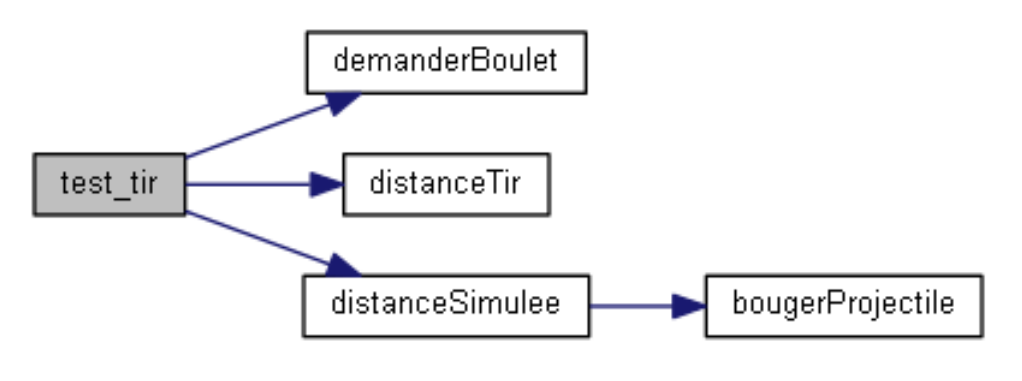

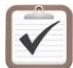

Testez. Exemple d'exécution : angle et vitesse du boulet? 0.6 50

==> Distance exacte = 237.5227028542  $==$  Distance simulee 0.1 = 235.2206502465 ==> Distance simulee 0.01 = 237.2839892837

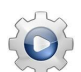

Validez votre procédure avec la solution.

```
Solution Python @[pgprojectile.py]
def PGProjectile():
   b = Boulet()saisirBoulet(b)
   print("==> Distance exacte = ", distanceTir(b), sep="")
   print("==> Distance simple 0.1 = ", distanceSimule(6, 0.1), sep="")print("==> Distance simulee 0.01 = ", distanceSimulee(b, 0.01), sep="")
```
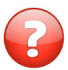

On désire saisir l'angle en degrés. Que faut-il modifier dans le programme principal ?

### **Solution simple**

On écrit une fonction degVersRad(alpha) qui donne l'équivalent en radians d'un angle alpha en degrés puis, après la saisie (en degrés), on calcule son équivalent en radians avant de lancer les calculs.

#### <span id="page-5-0"></span>Références générales  $\overline{2}$

Comprend [Boudreault-CC1 :c2 :td6]  $\blacksquare$